#### **Hinweis:**

Diese Druckversion der Lerneinheit stellt aufgrund der Beschaffenheit des Mediums eine im Funktionsumfang stark eingeschränkte Variante des Lernmaterials dar. Um alle Funktionen, insbesondere Animationen und Interaktionen, nutzen zu können, benötigen Sie die On- oder Offlineversion. Die Inhalte sind urheberrechtlich geschützt. © 2010 Beuth Hochschule für Technik Berlin

### **Kalkulatorische Kosten**

### **4 Kalkulatorische Kosten**

In der Kostenrechnung des internen Rechnungswesens spielen sogenannte "kalkulatorische Kosten" eine besondere Rolle. Es handelt sich um Kosten, die nicht zu einem bestimmten Zeitpunkt tatsächlich bezahlt werden (wie Löhne, Papiereinkäufe, Mieten etc.), sondern die errechnet (kalkuliert) werden, um die tatsächlich für einen Auftrag angefallenen Kosten besser ermitteln zu können.

Man unterscheidet folgende kalkulatorische Kostenarten:

- Kalkulatorische Abschreibungen
- Kalkulatorische Zinsen
- Kalkulatorische Miete
- Kalkulatorischer Unternehmerlohn
- Kalkulatorische Wagnisse

#### **Lerneinheit 4 im Überblick:**

- **X** Kapitel 4.1: Kalkulatorische Abschreibung
- **X** Kapitel 4.2: Kalkulatorische Zinsen
- **X** Kapitel 4.3: Kalkulatorische Miete
- **X** Kapitel 4.4: Kalkulatorischer Unternehmerlohn
- **X** Kapitel 4.5: Kalkulatorische Wagnisse
- **Zusammenfassung**
- **Missensüberprüfung**

### **4.1 Kalkulatorische Abschreibung**

 Allgemein versteht man unter Abschreibung die planmäßige oder außerplanmäßige Wertminderung von Vermögensgegenständen in einem Betrieb.

Die Vorgehensweise bei der Abschreibung ist im externen Rechnungswesen gesetzlich geregelt. In der Kostenrechnung des internen Rechnungswesens kann selbst entschieden werden, wie hoch die – dann kalkulatorische Abschreibung genannte – Abschreibung sein soll.

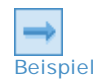

Ė.

#### **Beispiel für eine kalkulatorische Abschreibung:**

AdEx kauft eine neue Bohrmaschine für 6.000 €. Adrian kalkuliert, dass die Bohrmaschine ca. 10 Jahre im Einsatz ist und danach nur noch für 1000 € verkauft werden kann. Der Wiederbeschaffungsneuwert wird wiederum 6.000 € betragen. Er berechnet die kalkulatorische Abschreibung pro Jahr auf 5.000 € / 10 Jahre = 500 € / Jahr.

### **Beispiel für eine unterschiedliche Abschreibung im externen und im internen Rechnungswesen:**

Die AdEx AG kauft einen LKW für den betrieblichen Fuhrpark. Er kostet aktuell 225.000 €. Nach gesetzlichen (steuerrechtlichen) Vorgaben ist der LKW in 9 Jahren abzuschreiben. Somit beträgt die jährliche Abschreibungsrate (bei linearer Methode) 25.000 €.

Tatsächlich plant das Unternehmen allerdings, den LKW 10 Jahre lang im Betrieb zu nutzen. Nach 10 Jahren schätzt das Unternehmen den Wiederbeschaffungswert des LKWs auf 260.000 €.

Die kalkulatorische Abschreibung beträgt (bei linearer Methode) somit 26.000 €.

## **4.2 Kalkulatorische Zinsen**

 Allgemein versteht man unter Zinsen Kosten, die für Fremdkapital (z. B. Kredite) zu zahlen sind. In der Kostenrechnung des internen Rechnungswesens werden auch Zinsen kalkuliert, die nur theoretisch existieren. Dahinter steht der sog. Opportunitätskostengedanke: Wenn ein Unternehmen Geld in Vermögensgegenstände (z. B. Druckmaschinen) bindet, verzichtet das Unternehmen automatisch auf Erträge einer stattdessen nicht gewählten Handlungsmöglichkeit (z. B. alternative Anlage des Geldes auf der Bank). Mit dem Hilfsmittel der "kalkulatorischen Zinsen" wird das zur Erfüllung des Betriebszwecks notwendige, in Vermögensgegenständen gebundene Kapital verzinst.

Für die Verzinsung von Vermögensgegenständen empfiehlt der Bundesverband Druck und Medien die folgende Vorgehensweise:

- Ermittlung des Wiederbeschaffungsneuwertes
- Errechnung von 50 % des Wiederbeschaffungsneuwertes als Durchschnitt über die gesamte Nutzungsdauer
- Verzinsung mit einem kalkulatorischen Zinssatz von 6,5 %.

### **Beispielfirma AdEx AG**

Die AdEx AG kauft einen LKW für den betrieblichen Fuhrpark für 225.000 €. Der LKW soll 10 Jahre lang genutzt werden. Adrian schätzt, dass nach 10 Jahren ein LKW mit ähnlicher Ausstattung 260.000 € kosten würde (Wiederbeschaffungsneuwert).

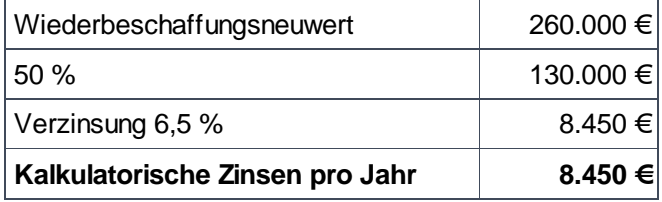

Tab: Zinsen

**Beispiel** 

### **4.3 Kalkulatorische Miete**

 Wenn ein Unternehmen seine Betriebsgebäude anmietet, so werden die tatsächlichen Mietzahlungen in der Kostenrechnung berücksichtigt.

Wenn die Betriebsgebäude dem Unternehmen selbst gehören fallen zwar keine echten Mietkosten an, aber dem Unternehmen entgeht ja auch Geld, da es das Gebäude nicht alternativ an jemanden anderen vermieten kann und dafür dann Miete erhalten würde.

Aus diesem Grund gibt es die "kalkulatorische Miete". Die Höhe dieser theoretischen Größe orientiert sich an der Höhe des Mietaufwandes, der für die Nutzung vergleichbarer Räume, die von Dritten mietweise überlassen werden, entstehen würde ("Opportunitätskosten").

### **4.4 Kalkulatorischer Unternehmerlohn**

 Der kalkulatorische Unternehmerlohn ist eine Kostenart, mit der das Entgelt für die leitende Tätigkeit der Unternehmer, die ohne feste Entlohnung sind, erfasst werden soll (z. B. bei Einzelkaufleuten und geschäftsführenden Gesellschaftern in Personengesellschaften).

Bei Kapitalgesellschaften (z. B. GmbH oder AG) sind GeschäftsführerInnen bzw. Vorstände Angestellte, so dass deren Gehalt gewinnmindernd wirkt. Um somit "kalkulatorische Gerechtigkeit" herzustellen, soll mit dem Ansatz des kalkulatorischen Unternehmerlohns dieser Nutzenentgang berücksichtigt werden.

Der in der Kalkulation anzusetzende kalkulatorische Unternehmerlohn kann sich nach dem Gehalt eines in einem Betrieb der gleichen Branche angestellten Geschäftsführers mit vergleichbaren Tätigkeiten orientieren.

## **4.5 Kalkulatorische Wagnisse**

 Mit den kalkulatorischen Wagnissen werden spezielle Einzelwagnissen im Rahmen der betrieblichen Leistungserstellung berücksichtigt. Hintergrund dieser Betrachtungsweise ist die Annahme, dass jede unternehmerische Tätigkeit mit bestimmten Risiken verbunden ist, die zu einem unvorhersehbaren Werteverzehr führen können. Man unterscheidet

- ein allgemeines Unternehmerwagnis und
- spezielle Einzelwagnisse.

Das **allgemeine Unternehmerwagnis** betrifft das Unternehmen als Ganzes. Es ist auf lange Sicht nicht kalkulierbar und wird daher vollständig aus dem erwirtschafteten Gewinn abgegolten. Zum allgemeinen Unternehmerwagnis gehören beispielsweise Konjunkturrückgänge, Inflationen, Nachfrageverschiebungen und technische Fortschritte.

Die **speziellen Einzelwagnisse** sind direkt mit der betrieblichen Leistungserstellung verbunden. Sie lassen sich auf einzelne Tätigkeiten, Abteilungen oder Produkte beziehen und sind aufgrund von Erfahrungszahlen und versicherungstechnischen Überlegungen näher bestimmbar. Zu den speziellen Einzelwagnissen gehören

- das Vertriebswagnis (z. B. Forderungsausfälle)
- das Fertigungswagnis (z. B. Produktionsfehler),
- das Entwicklungswagnis (z. B. fehlgeschlagene Forschung) und
- das Beständewagnis (z. B. Diebstahl von Lagerware).

Der Wertansatz erfolgt nach Erfahrungswerten.

### **Zusammenfassung**

- Als "kalkulatorische Kosten" bezeichnet man alle Kosten eines Unternehmens, die nicht direkt aus dem externen Rechnungswesen übernommen werden können, da sie nicht den Buchungen der Geschäftsvorfälle entsprechen. Die mengenmäßig wichtigsten kalkulatorischen Kosten sind die kalkulatorischen Abschreibungen. Der Buchungsvorgang erfolgt zum Zeitpunkt des Kaufes, der Wertverlust erfolgt aber erst in den Jahren der Nutzung.
- Neben den kalkulatorischen Abschreibungen gibt es kalkulatorische Kosten, die gar nicht entstanden sind. Prägnante Beispiele sind kalkulatorische Zinsen für das eingesetzte Eigenkapital und kalkulatorische Mieten für Räume, die im Besitz des Unternehmens sind, also gar nicht gemietet werden müssen. Die Kosten werden aus sogenannten Opportunitätsgründen im internen Rechnungswesen berücksichtigt: Wenn das Eigenkapital alternativ anders angelegt worden wäre, z. B. in Form von Wertpapieren, hätte man dafür Zinsen bekommen. Und wenn die selbstgenutzten Räume vermietet würden, hätte man dafür Mieteinnahmen erhalten. Die also "entgangenen" Einnahmen durch eine alternative Verwendung werden als kalkulatorische Kosten im internen Rechnungswesen berücksichtigt.
- Die kalkulatorischen Wagnisse sind theoretische Kosten die entstehen, wenn vorgesehene Einnahmen nicht erzielt werden können. Beispiele sind Konjunkturrückgang, Zahlungsausfälle und Nachdrucke aufgrund von Fehlern der Druckerei.
- Der kalkulatorische Unternehmerlohn kommt nur dann zum Ansatz, wenn der mitarbeitende Unternehmer sich aufgrund der Rechtsform des Unternehmens nicht selbst im Unternehmen als Vorstand oder Geschäftsführer angestellt hat.

## **Wissensüberprüfung**

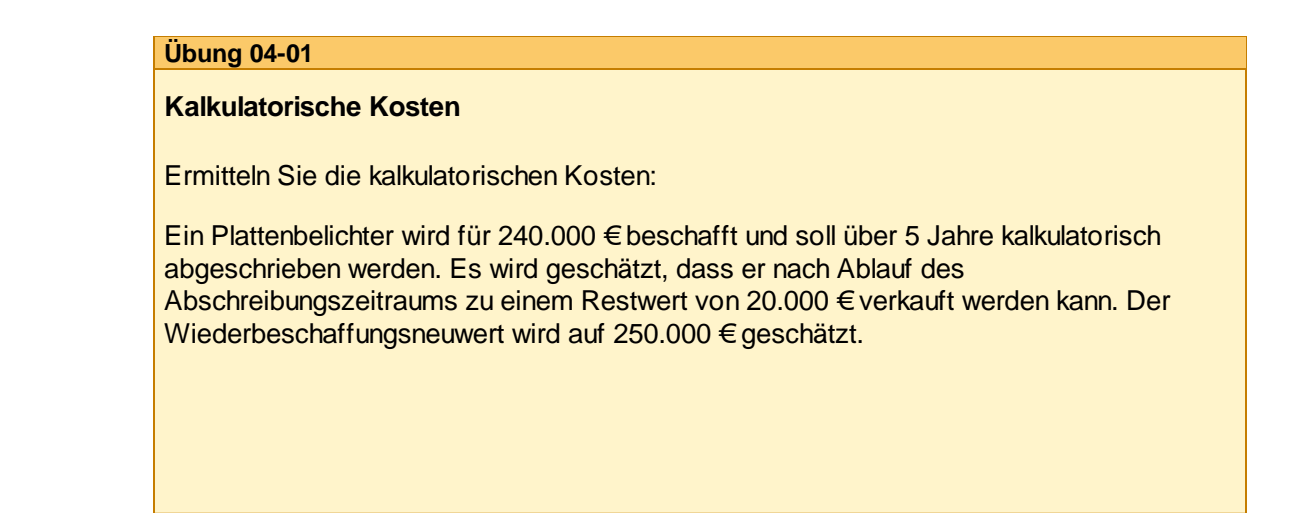

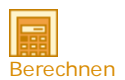

Sie sind am Ende dieser Lerneinheit angelangt. Auf den folgenden Seiten finden Sie noch die Wissenüberprüfung.

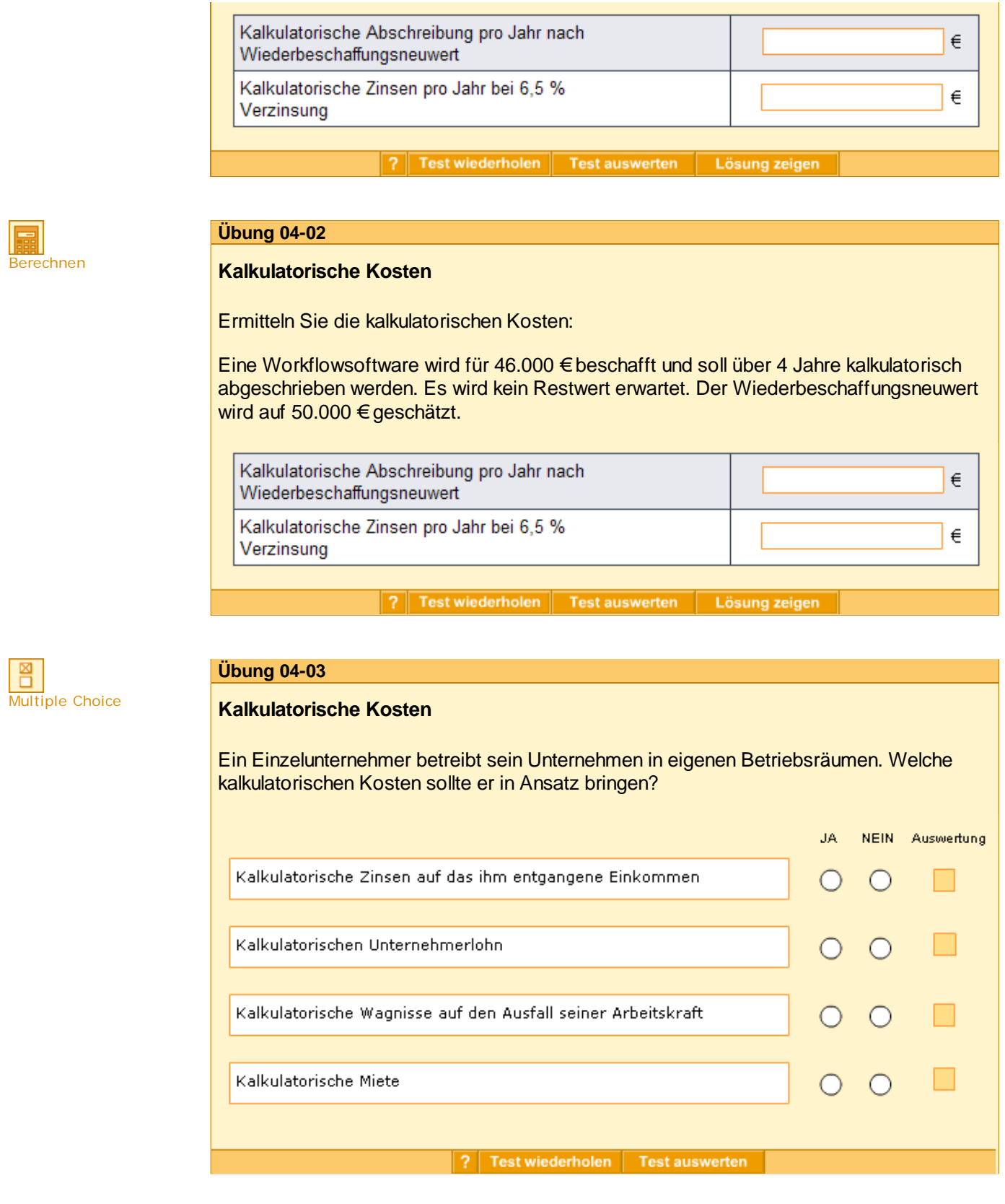

# **Anhang**